# what midi can do:

ideas:

## choosing your vehicle:

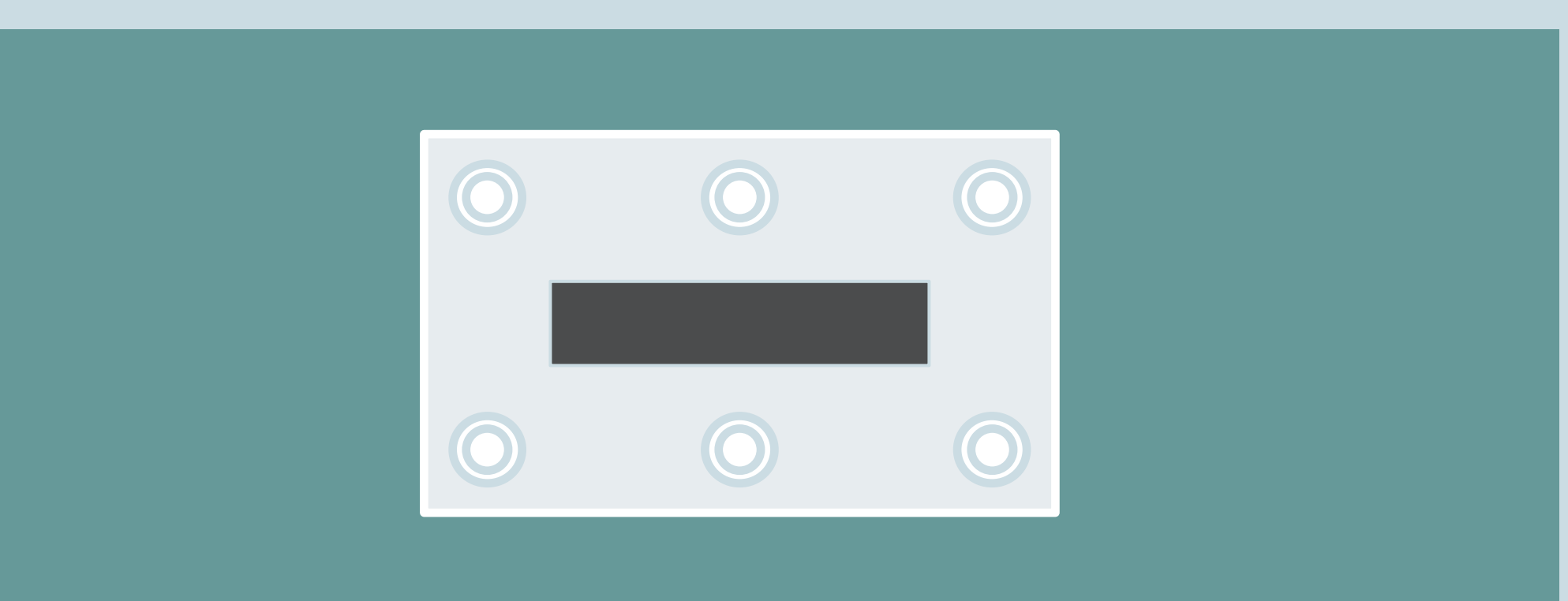

MIDI allows you to go beyond the limits of Blooper's body and take full control of the machine within. Craft your own custom looping marvel, as minimal or maximal as you please. Set up your blooper, take your time, and feel amaze.

> sync Lock your loops to a specific tempo or create precise events.

## automate

Control blooper's parameters externally: sequence, modulate and more.

expand Create custom control systems and discover

hidden controls.

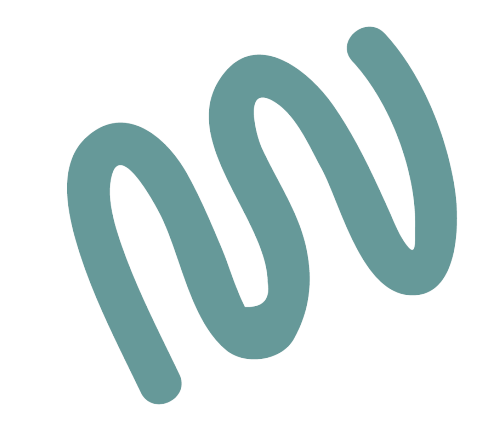

#### foot controller

## Useful for guitarists or performers looking to

#### tap into a few additional commands.

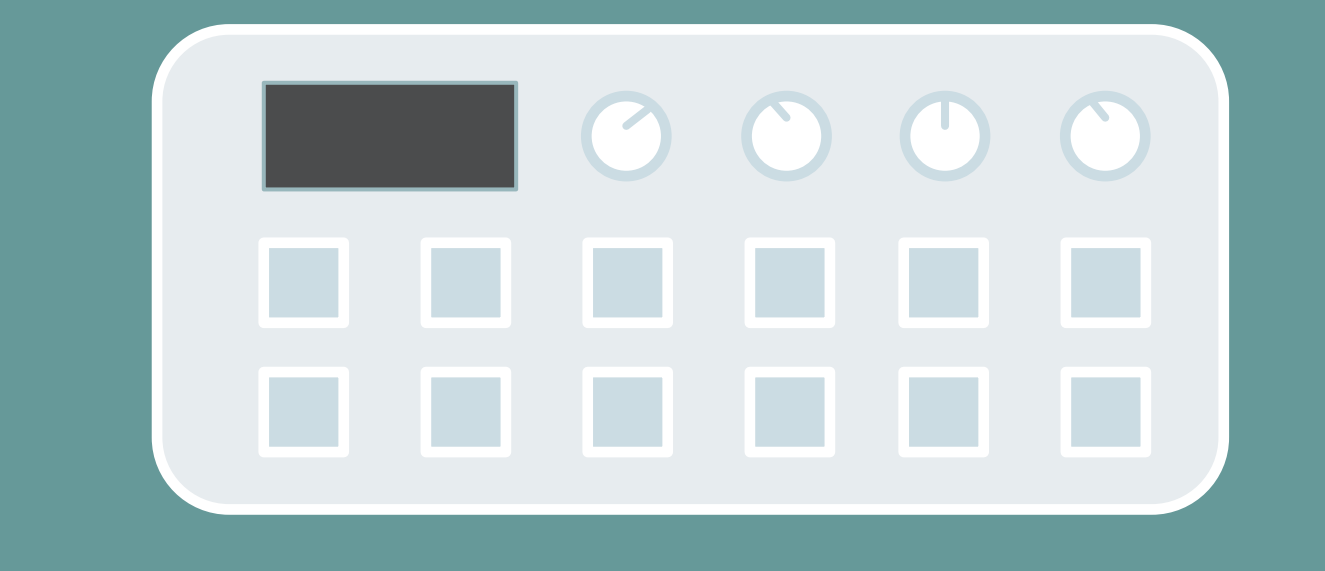

#### midi controller

Create unique flourishes that would otherwise be impossible. Have a modifier engage for exactly one quarter note, then change to another modifier for a half note. This is an example of the power of automation and tempo sync.

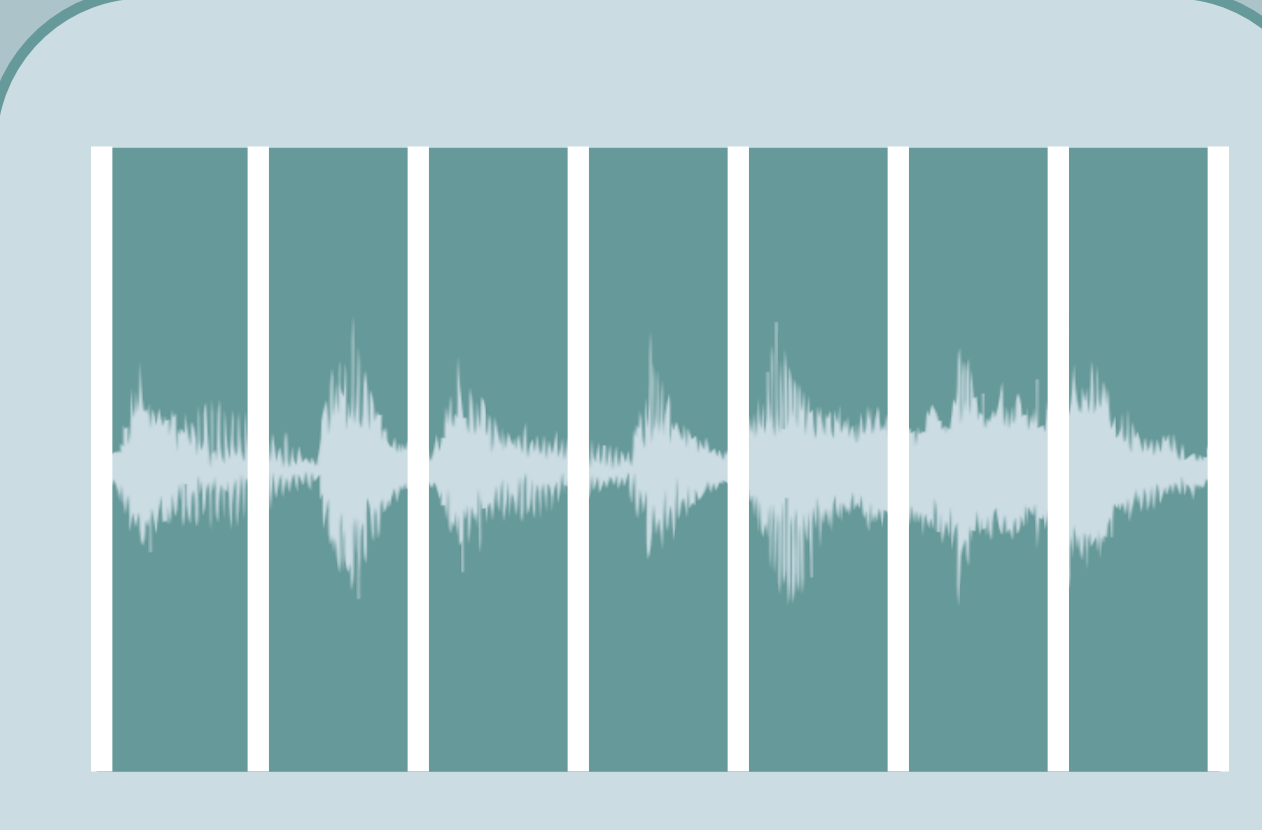

Allows you to take complete control over blooper, useful if you're more accustomed to synths or desktop work.

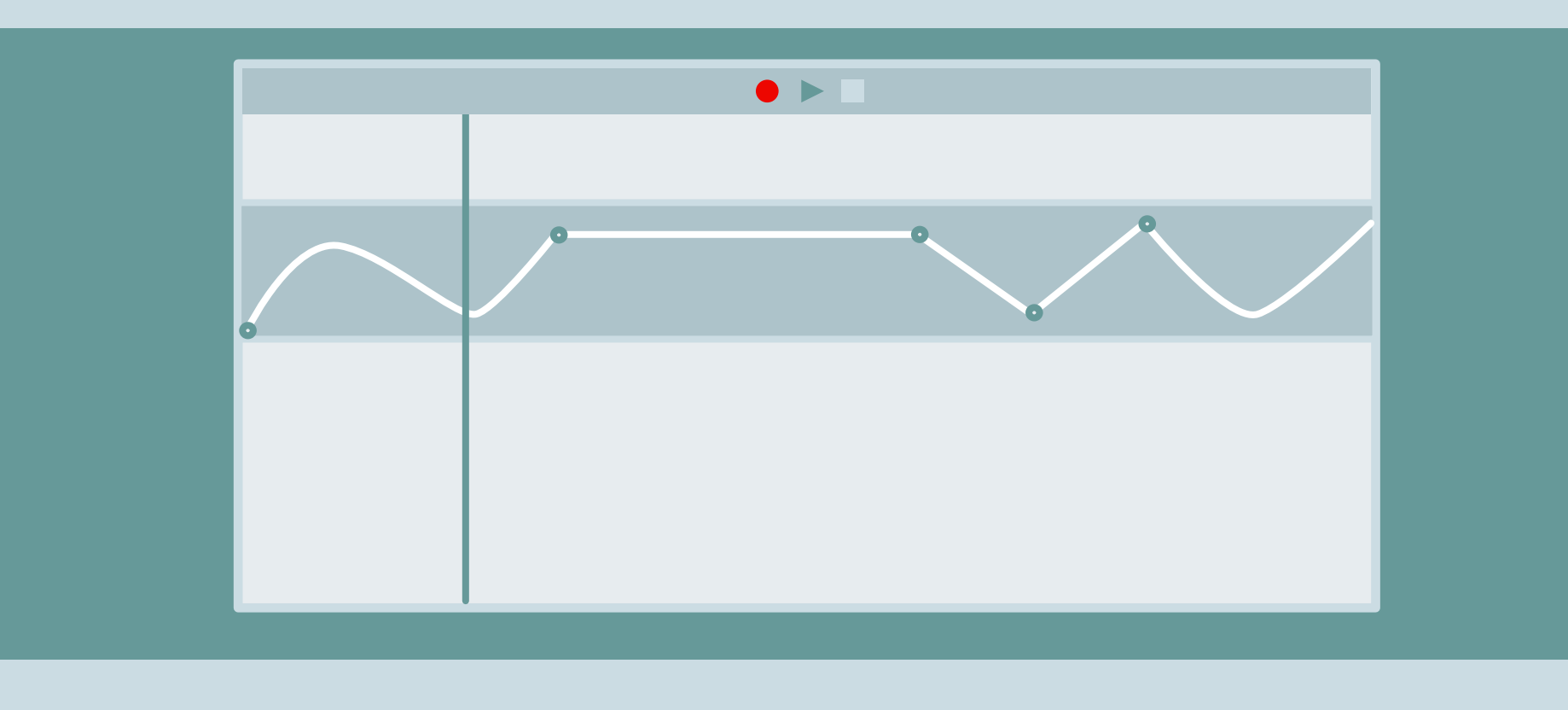

Create a diferent bypass button/foot switch for each modifier, for quicker access. You could also couple this with the insta-ramp idea.

daw

Create a desktop control station, with dedicated play, record and stop buttons. Use a button to engage the Stopper modifier for tape-

use blooper in the studio. Draw in lanes of automation and make blooper a tightly integrated part of a project.

automation station

Sequence or draw

automation for any of

blooper's parameters – or

multiple simultaneously.

#### The most flexible option, and a great way to

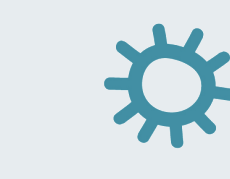

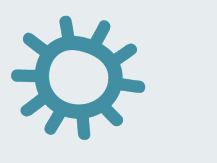

Arrange a string of events,

or unleash some instructions

and just see what happens.

#### moment maker

### tight loops

Use MIDI clock to lock your bloops to an external tempo.

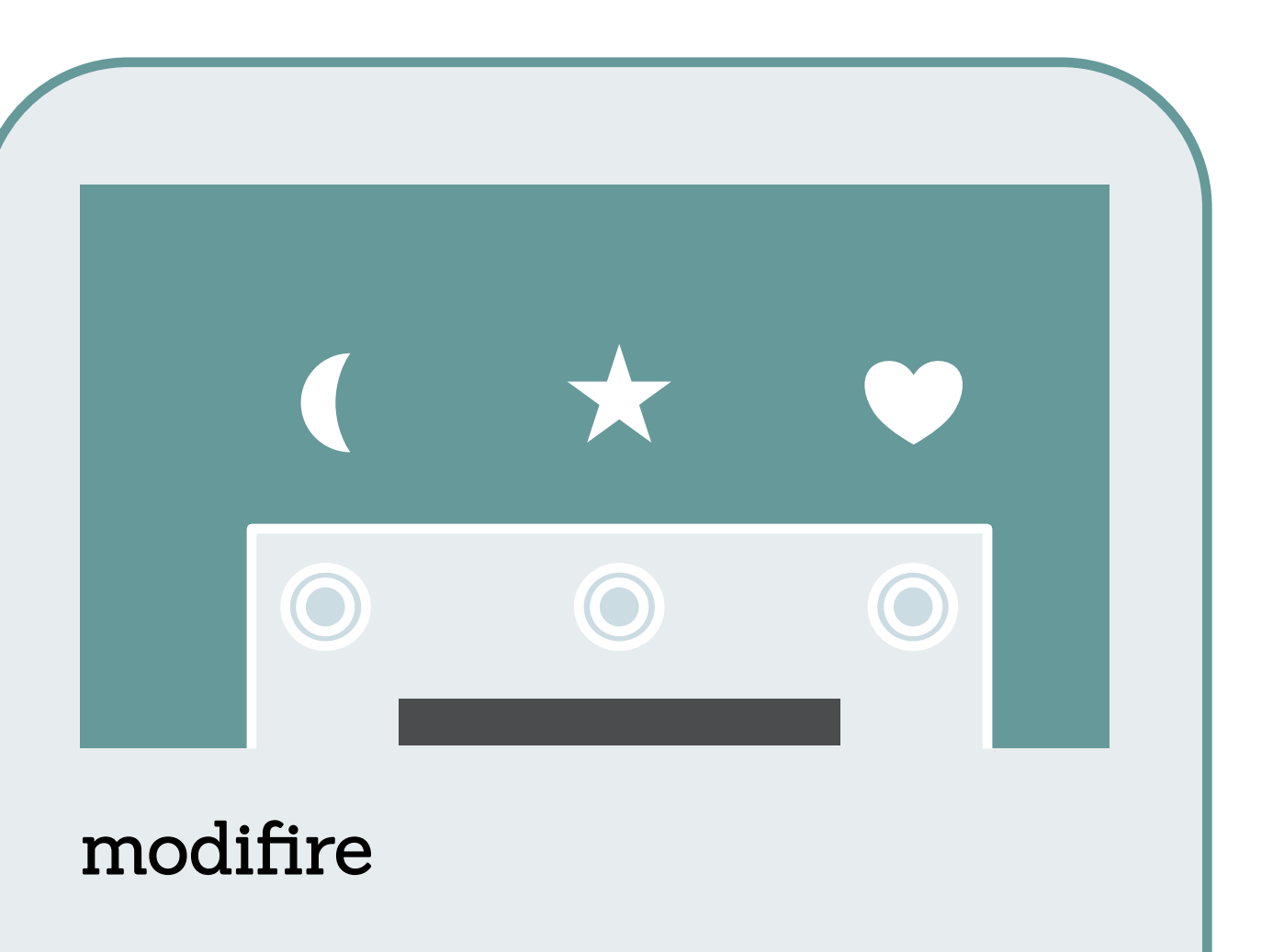

For specifics, see yourself to the [MIDI manual.](https://static1.squarespace.com/static/5dce1364138bbd66dabfb03c/t/5dfeceb296c1db55a0d3298d/1576980146812/Blooper_MIDI+Manual_Pedal_Chase+Bliss+Audio.pdf)

#### tape deck

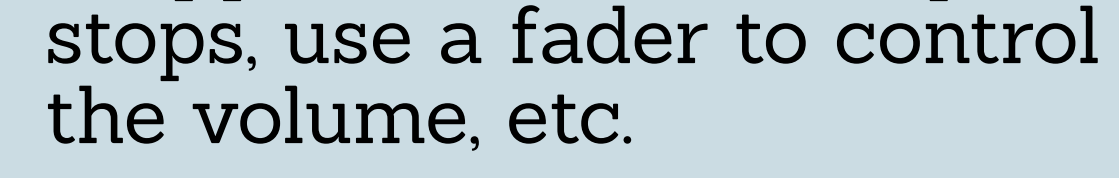

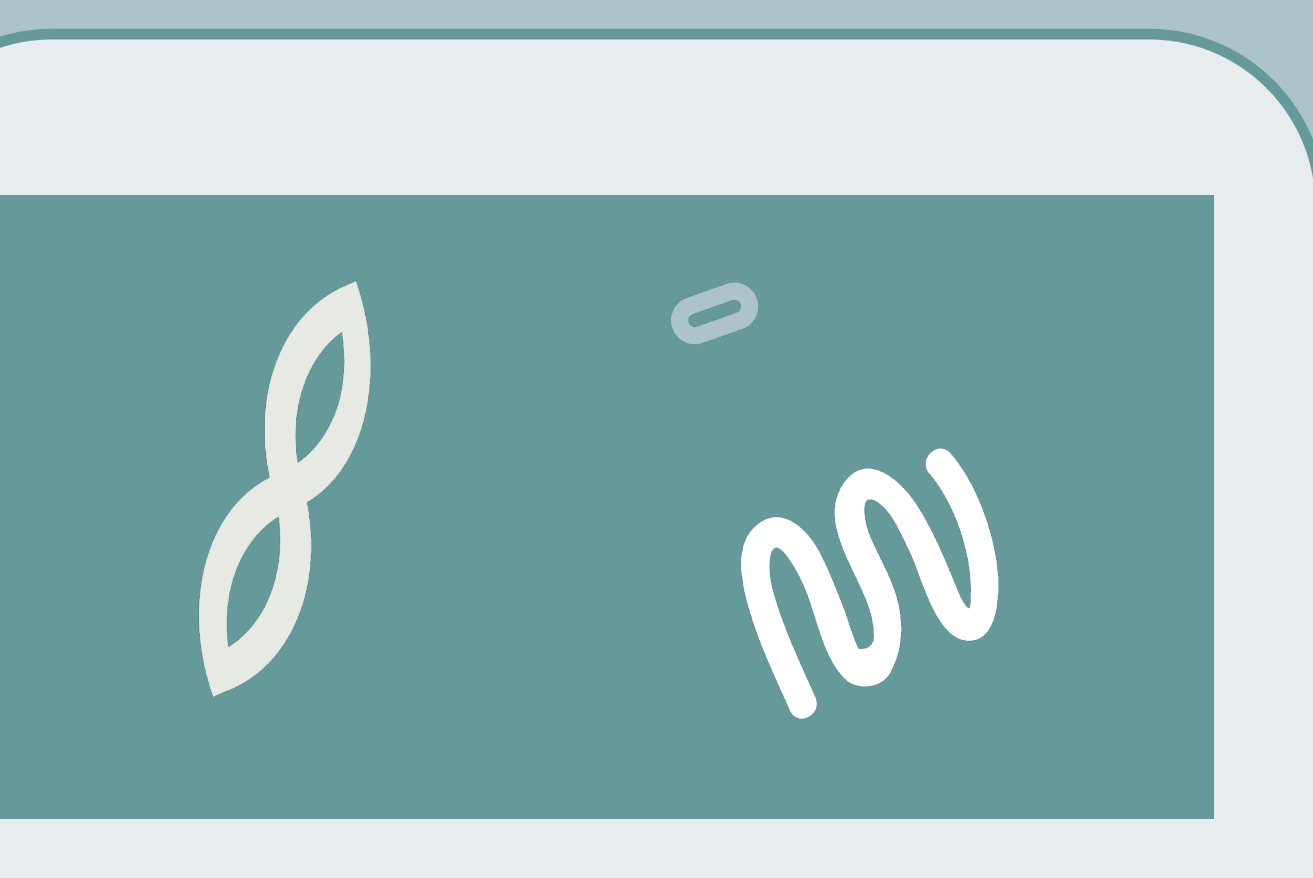

#### loop loader

Assign blooper's 16 save slots to dedicated buttons / foot switches, for one-press recall. Handy for performance.

16

#### insta-ramp

MIDI can be used to engage blooper's internal modulation, Ramping. This can be used to inject a quick sweep - like the opening of a flter - or introduce steady, customizable movement (including randomization).

foot friend

Create a collection of quickaccess switches unique to your needs. Make existing features like undo / redo quicker to access, or tap into hidden controls. For example, a switch that turns MIDI clock on / off, so you can alternate between free and synced looping.

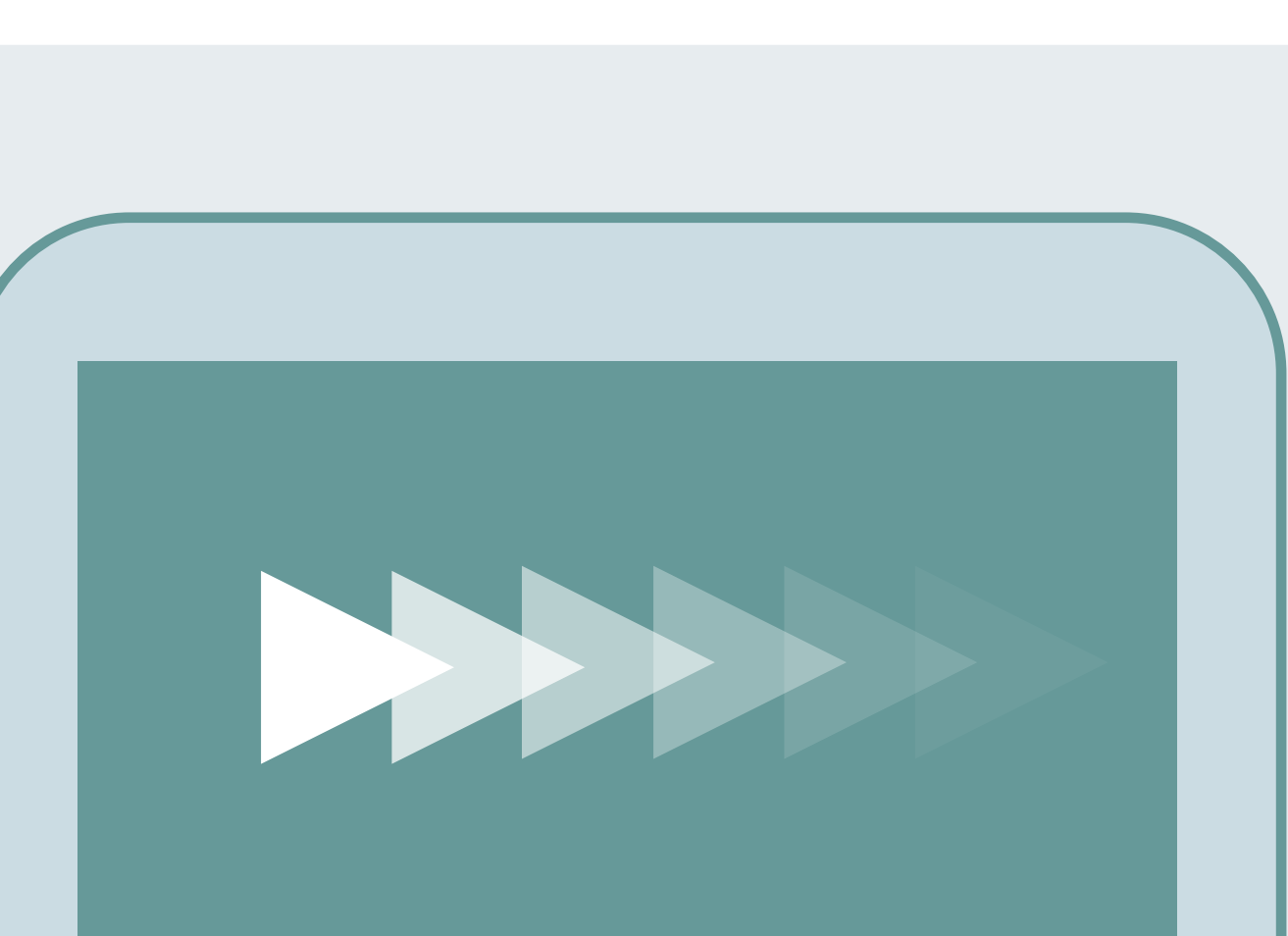

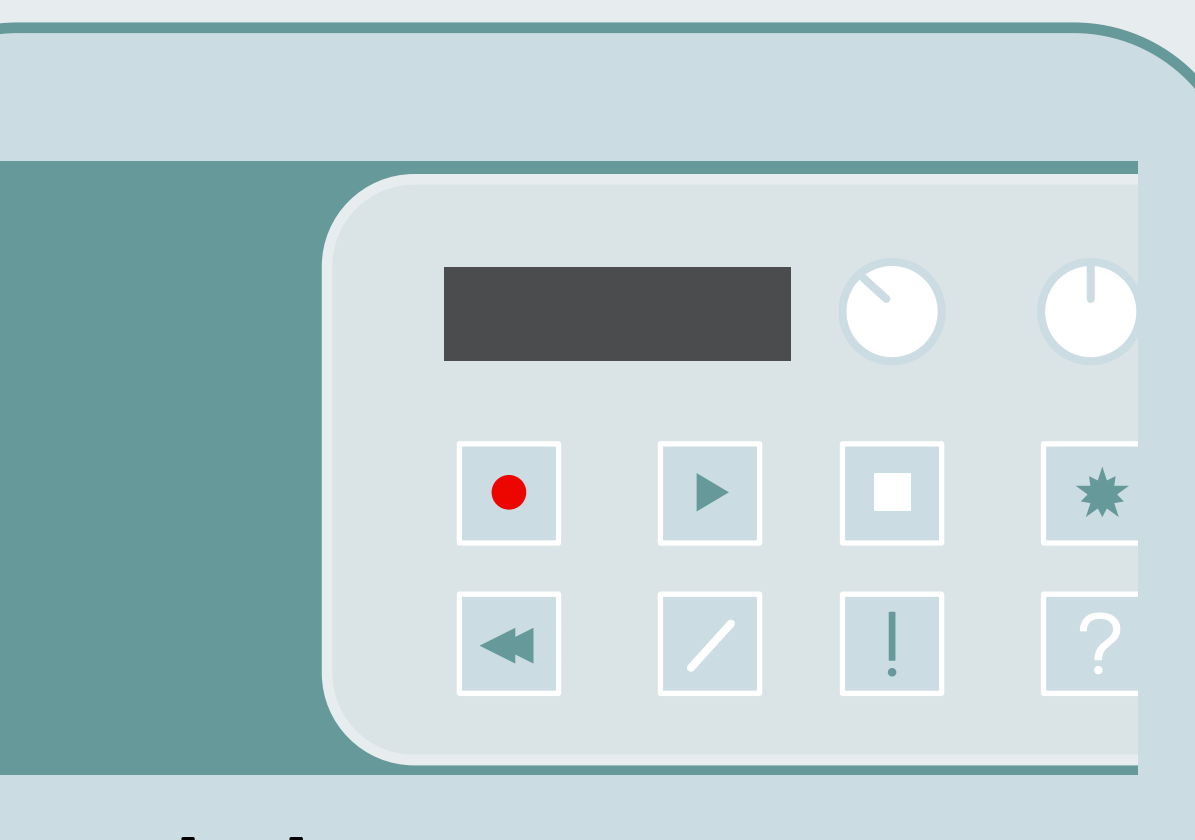

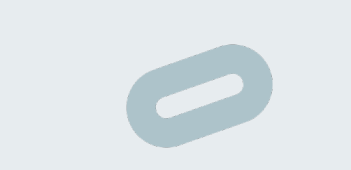

#### delay mode

MIDI expands blooper's abilities as an echo, allowing it to feel and function more like a standard delay pedal. You can even send specific delay times.

#### contactless looping

Set up commands in your DAW so that blooper will start and stop recording automatically, for precise, foot-free looping and overdubbing.

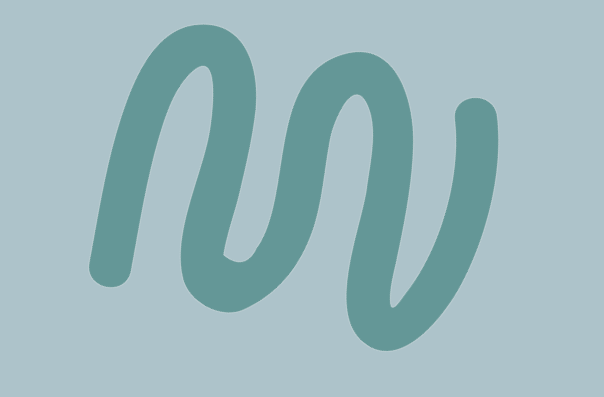

#### what midi can't do:

Change the settings for blooper's dip switches. These need to be adjusted manually.

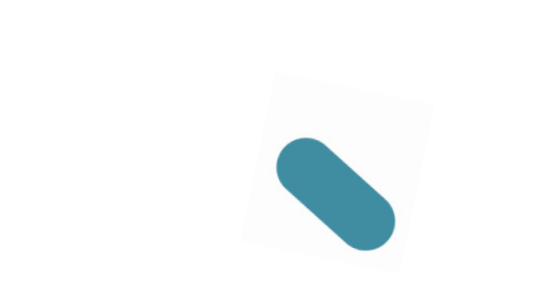

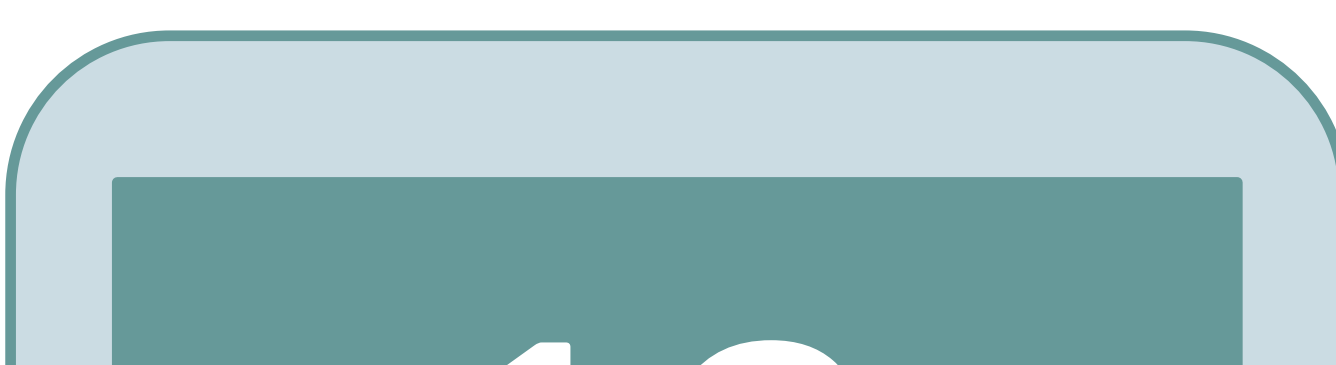

#### getting started:

If you're new to MIDI, check out the [Quick Start](https://assets.ctfassets.net/mixoa90md6d2/7MVuZSMqQuXMGR0a3OQbPh/f86a174055df5d2506839d3c0dbc7968/Blooper_-_MIDI_quick_start-1.pdf) guide for connections and MIDI 101.

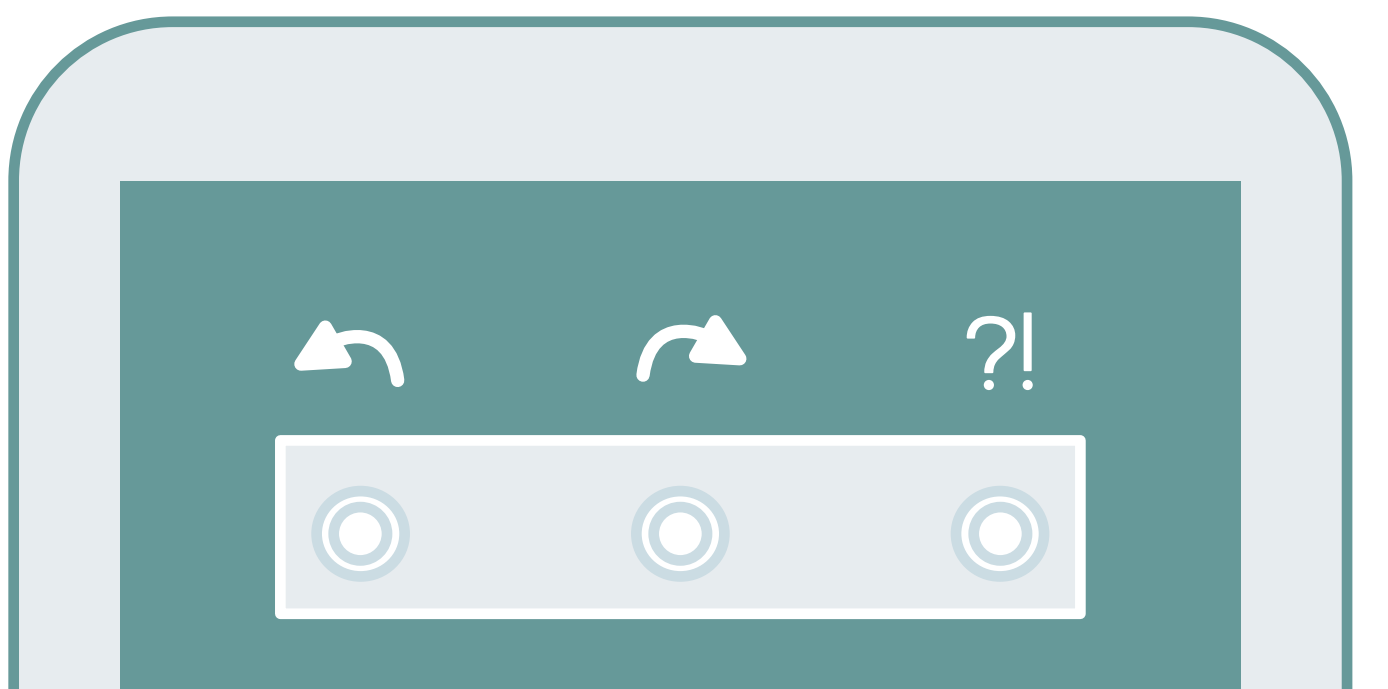